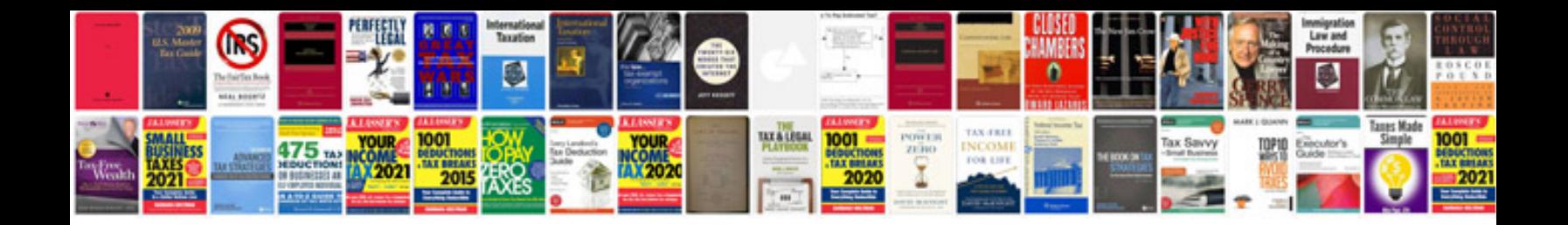

**2013 malibu owners manual**

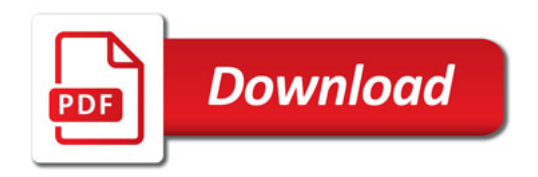

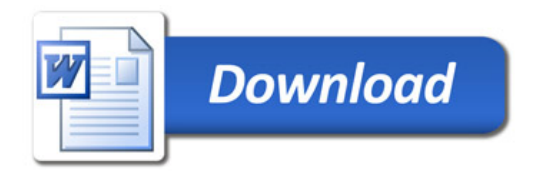